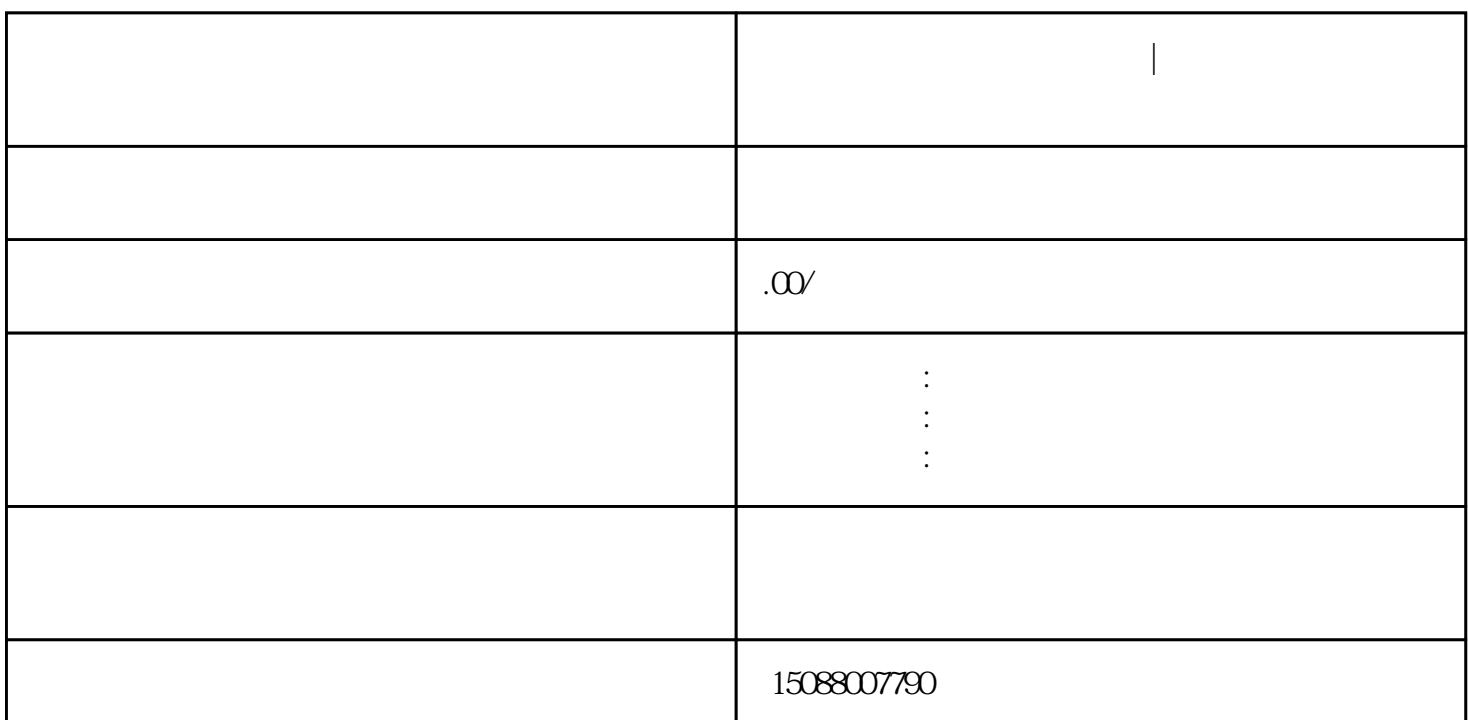

**如何注册一家电子商务公司|注册一家电子商务公司的流程是怎样的**

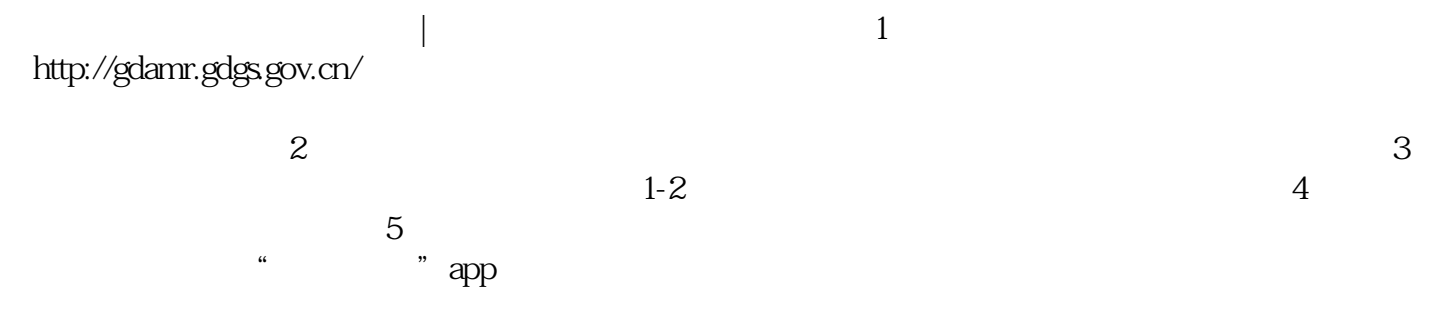

 $6$ ,  $2$